# **QGIS Application - Feature request #3560**

# **Implement gui profiles**

*2011-03-06 02:47 PM - Borys Jurgiel*

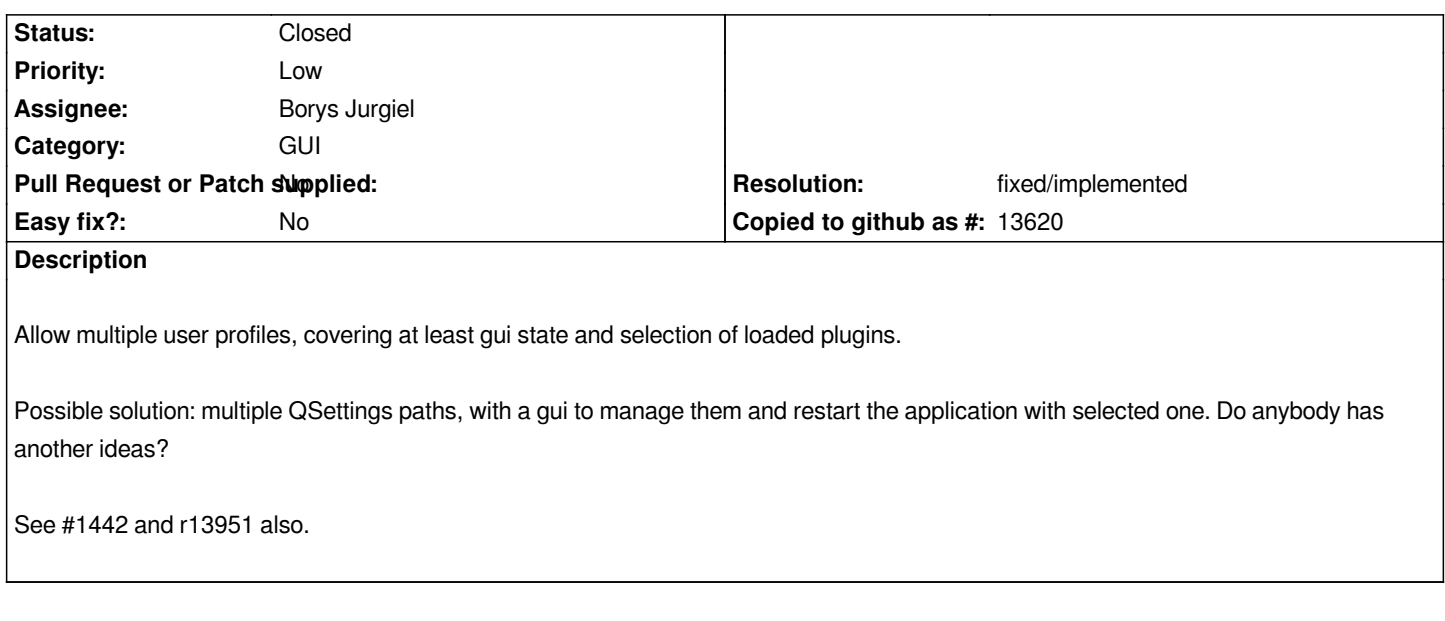

#### **History**

## **#1 - 2011-03-07 04:22 AM - Jean-Roc Morreale**

*Is it really needed ? Most of the OS already seperate the user's profile. If the point is to have specific profiles for specific tasks (toolbar, panel) then having to switch between them by restarting may not be the best solution.*

#### **#2 - 2012-10-06 02:35 AM - Pirmin Kalberer**

*- Target version changed from Version 2.0.0 to Future Release - Nice to have*

## **#3 - 2015-11-20 04:39 AM - Médéric RIBREUX**

- *Pull Request or Patch supplied set to No*
- *Resolution set to fixed/implemented*
- *Status changed from Open to Closed*

#### *Hello, bug triage...*

*as said before, QGIS stores its configuration into ~/.qgis2, so by default, each user of the computer has got an independent profile. If you would like to have more than one profile for a user, it is possible to use the --configpath option for QGIS binary. With such an option, you can store another profile to another directory. You can create a shortcut or an alias (QGIS-profile1, QGIS-profile2) with configpath option to implement multiple profiles for a user (or a group of users).*

*I am closing this bug as we've got a technical solution to deal with multiple profiles. Feel free to reopen it with more details about what you'd like to have for users profiles management options.*